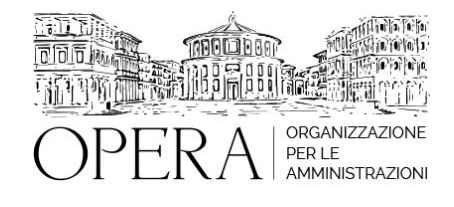

# **NUOVO FVOE, LA QUALIFICAZIONE DELLE STAZIONI APPALTANTI E L'UTILIZZO DEL FASCICOLO VIRTUALE DELL'OPERATORE ECONOMICO METODOLOGIE E PROCEDURE OPERATIVE**

# **WEBINAR – IN LIVE STREAMING**

**Codice MEPA:** AM202336

martedi', 10 Gennaio 2023

## **Relatore**:

**Dott. Ing. Pietro SALOMONE**, già Dirigente del Comune di Isernia, Esperto in materia di contrattualistica pubblica, specializzato in Project Management

## **AMBITI E LIVELLI DI QUALIFICAZIONE**

- Ambiti relativi alla qualificazione delle stazioni appaltanti e delle centrali di committenza
- Livelli di qualificazione per la progettazione e l'affidamento
- Livelli di qualificazione per l'esecuzione

## **REQUISITI PER LA QUALIFICAZIONE**

- Requisiti per la qualificazione relativa alla progettazione e all'affidamento di lavori per le stazioni appaltanti
- Requisiti per la qualificazione relativa alla progettazione e all'affidamento di servizi e forniture per le stazioni appaltanti
- Requisiti per la qualificazione relativa all'affidamento per le centrali di committenza
- Requisiti per la qualificazione per l'esecuzione

## **ISCRIZIONE ALL'ELENCO DELLE STAZIONI APPALTANTI E DELLE CENTRALI DI COMMITTENZA QUALIFICATE**

- La domanda di iscrizione
- La revisione della qualificazione
- Sanzioni per informazioni fuorvianti o non veritiere
- La qualificazione con riserva e il termine del periodo transitorio

## **IL FASCICOLO VIRTUALE DELL'OPERATORE ECONOMICO**

- La DELIBERA N. 464 27 luglio 2022 e l'entrata in vigore
- Termini e regole tecniche di accesso al servizio
- Modalità operative
- Documentazione a comprova dei requisiti generali
- Documentazione a comprova dei requisiti di carattere tecnico organizzativo ed economico-finanziario
- Modalità tecniche per la fornitura dei dati da parti degli Enti
- Certificanti

## **ESERCITAZIONE**

- Utilizzo del simulatore ANAC per lavori, servizi e forniture;
- Modalità di consultazione del Fascicolo Virtuale dell'Operatore Economico;

## **OBIETTIVI**

Il corso fornisce contenuti operativi e procedurali per la qualificazione delle stazioni appaltanti secondo le linee guida ANAC alla base del nuovo sistema che sarà reso operativo al momento della entrata in vigore della riforma della disciplina dei contratti pubblici. Inoltre si tratteranno i temi relativi all'uso del FVOE che dal 9 novembre 2022 è obbligatorio per partecipare alle gare di appalto.

## **ORARIO DI SVOLGIMENTO**

dalle ore 9:00 alle ore 13:00

#### **NOTE**

**QUOTA DI PARTECIPAZIONE**

**Primo partecipante - € 290**

**Secondo e terzo partecipante - € 250**

## **A seguire - € 230**

La quota comprende: accesso all'aula virtuale, materiale didattico, attestato di partecipazione e replay del corso per 30 giorni dalla data di svolgimento del corso (su richiesta)

#### **Comuni con numero di abitanti inferiore a 8000 - € 190 a partecipante**

**La quota di partecipazione varia in base al numero di partecipanti di ciascuna Amministrazione**

## **Le quote si intendono ad utente + IVA (se dovuta)**

(Se la fattura è intestata ad Ente Pubblico, la quota è esente IVA, ai sensi dell'art. 10, D.P.R. n. 633/72)

(Si applica il bollo di € 2 a carico del cliente per fattura esclusa IVA di valore superiore a € 77,47)

## **MODALITÀ DI ISCRIZIONE**

E' possibile iscriversi al corso telematicamente accedendo al sito [www.operabari.it](http://www.operabari.it), entrando nella sezione specifica del corso ed utilizzando il tasto "iscriviti on-line" presente in fondo alla pagina.

Diversamente è possibile contattare i nostri uffici:

[segreteria@operabari.it](mailto:segreteria@operabari.it)

0804676784

# **MODALITÀ DI PAGAMENTO**

Versamento della quota con bonifico bancario intestato a OperA SRL

## BPER BANCA – IT57D0538704005000043104884

INTESA SAN PAOLO – IT59U0306941753100000002114

## **TEST DI VALUTAZIONE DELL' APPRENDIMENTO (OPZIONALE)**

E' possibile richiedere la somministrazione del test di verifica dell'apprendimento per il rilascio dell'attestato di superamento con profitto del corso.

n.b. La richiesta dovrà pervenire entro tre giorni prima dalla data del corso.

## **FRUIZIONE E REQUISITI TECNICI**

## ● **Registrazione in piattaforma**

Per accedere al corso è necessario, qualora non già presenti, registrarsi alla piattaforma cui accedere dalla sezione "area riservata" del sito di OperA ([www.operabari.it](http://www.operabari.it)) oppure direttamente dal seguente link [www.operapa.it/learning.](http://www.operapa.it/learning)

Diversamente i nostri operatori provvederanno ad effettuare la registrazione in piattaforma ed una email avviserà l'iscritto inviando le credenziali di accesso all'indirizzo indicato in fase di iscrizione al corso. L'indirizzo email corrisponderà al nome account per accedere alla piattaforma.

La password e strettamente personale e non nota ai nostri operatori. In caso di smarrimento utilizzare l'apposita funzione oppure rivolgersi ai nostri uffici.

## ● **Accesso al corso**

Una volta effettuata la registrazione in piattaforma una seconda email confermerà invece la possibilità di accedere nella sezione specifica del corso dove l'utente troverà il pulsante per collegarsi al webinar e le altre funzionalità (download del materiale didattico, dell'attestato di partecipazione, questionario della qualità, domande al docente e accesso al replay). Nella stessa email sono contenute tutte le istruzioni di fruizione dell'attività formativa.

## ● **ZOOM**

E' consigliato dotarsi del software o dell'app di ZOOM sul dispositivo su cui si seguirà il corso.

E' fondamentale non utilizzare una VPN specie perché la piattaforma è fruibile da qualunque dispositivo connesso ad internet.

Per maggiori informazioni e assistenza è possibile rivolgersi alla segreteria di Opera al numero 0804676784

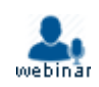